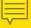

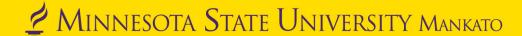

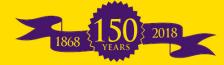

# Don't Get Stranded Alone...Join Us on Digital Preservation Island!

Daardi Sizemore Mixon, Interim Dean of Library Services

Adam Smith, Archives Technician

Heidi Southworth, Acting University Archivist and Digital Initiatives Librarian

Anne Stenzel, Archives Technician

Minnesota Alliance of Local History Museums Conference Red Wing, MN April 24, 2019

Big ideas. Real-world thinking.

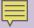

### Session Outline:

- The Minnesota State University, Mankato Story
- Digital Preservation Plans
- Professional Development Tools
- Group Activity

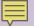

# Just sit right back And you'll hear a tale...

- Minnesota Digital Library, 2000
- 1<sup>st</sup> Digitized Images in AY2004
  - In MDL
  - In MSU CONTENTdm
  - In-house scanning

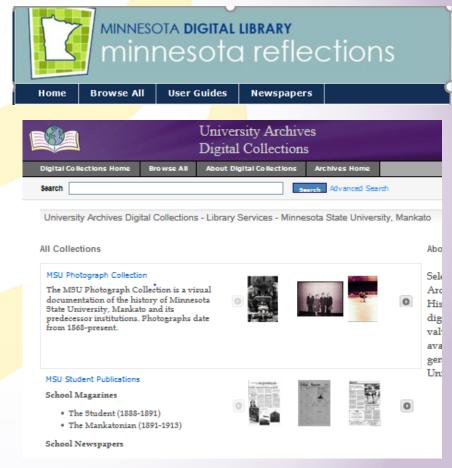

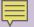

# Make us comfortable with our DAM nest

# ARCH MINNESOTA STATE UNIVERSITY MANKATO University Archives Digital Collections

### CORNERSTONE

MINNESOTA STATE UNIVERSITY MANKATO

A Collection of Scholarly and Creative Works

- ARCH
  - http://arch.lib.mnsu.edu
  - 133,000 digital items

- Cornerstone
  - http://cornerstone.lib.mnsu.edu
  - 4800 digital items

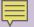

# Four passengers set sail that day, For a three hour tour,

- University Archivist
- Digital Initiatives
   Librarian
- Archives Technician (with Digitization emphasis)
- Archives Technician
- Digital Initiatives
   Technician (half time)

- Graduate Assistant (sometimes)
- Student Workers 4-8
- Interns (occasionally)

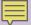

#### Lots of Materials—Lots of Digitization

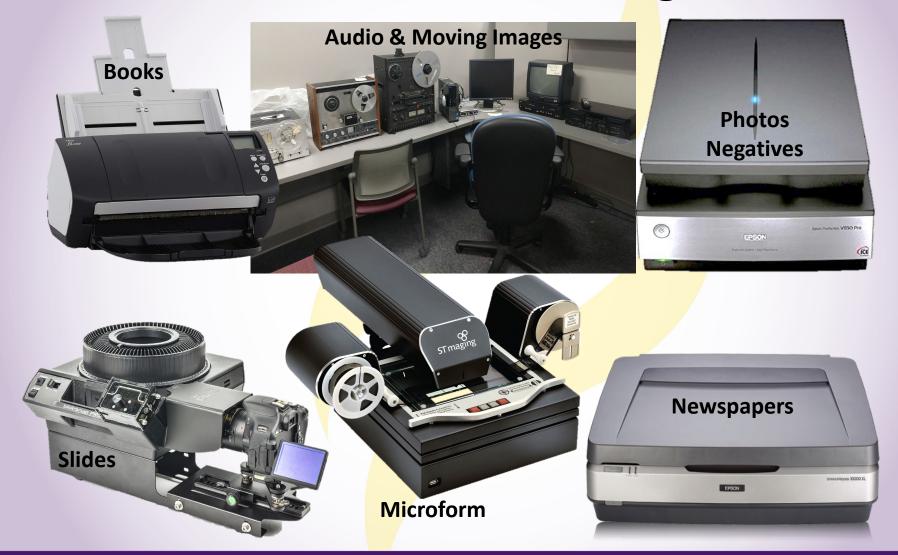

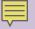

# Will do their very best to make each other comfortable

- In-house Digitization
- External Funding
  - MCHF Grants

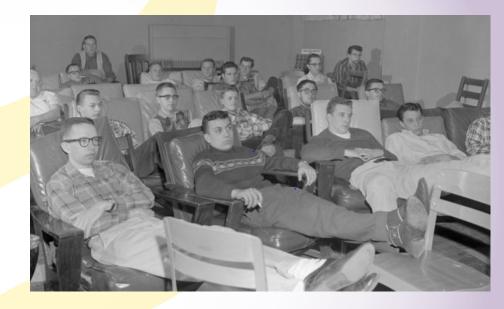

Male students sitting on comfortable chairs watching movie in a small room, Mankato State College, 1959-02-20

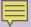

### The Storage Started Getting Rough...

- Staff and Projects started to Accelerate
- Started running out of space backups created but NOT safe nor manageable

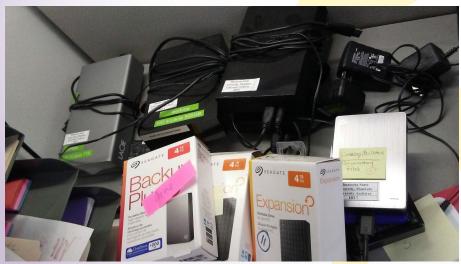

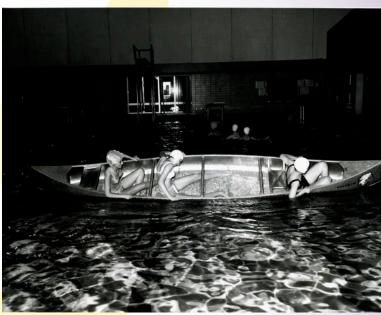

Image courtesy of the University Archives at Minnesota State University, Mankato. Three females in a canoe in Highland Arena Pool at Mankato State College, 1968. https://arch.lib.mnsu.edu/islandora/object/MSUrepository%3A4631

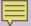

# Born Digital Accessions Set Ground on the Archives Desk!

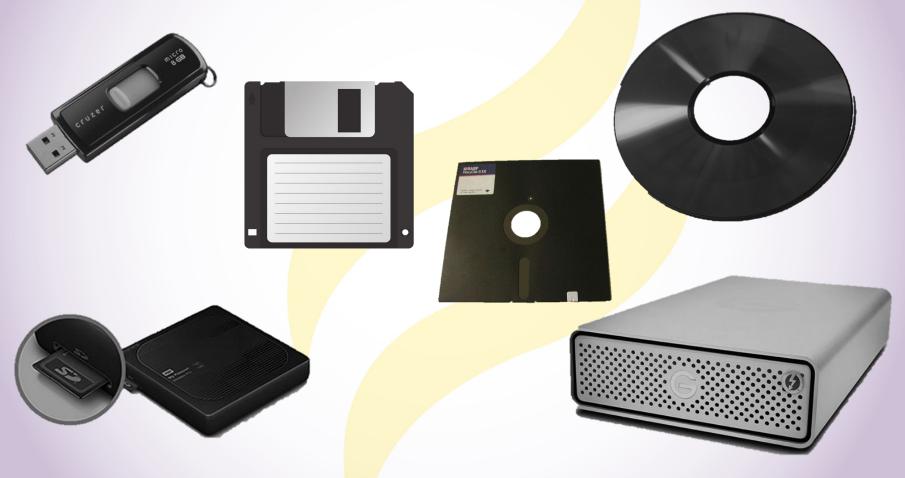

### **Our First Commercial Break...**

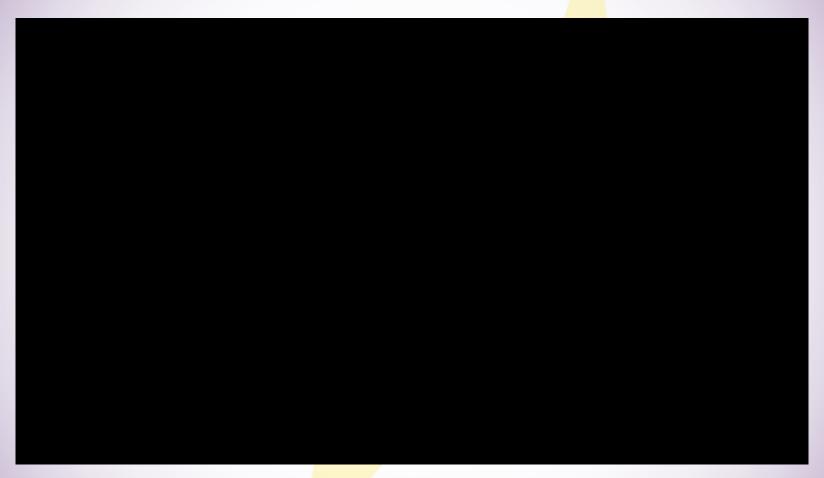

Source: Memorial Library @ Minnesota State University, Mankato (2019, April 16). Digital Storage Commercial Archives [Video file]. Retrieved from <a href="https://youtu.be/eR4gHYM25sc">https://youtu.be/eR4gHYM25sc</a>

Credit: Written, Directed, Edited, and Starring: Ben Siglin; Videographer: Shania Gilmore.

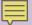

# Our Bus Got Stuck in a Field of Muck of This Uncharted Preservation Plan.

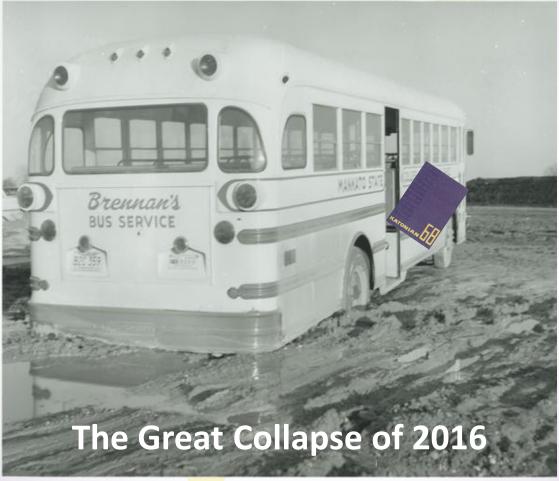

Image courtesy of the University Archives at Minnesota State University, Mankato. Mankato State College inter-campus bus stuck in the mud. 1961. https://arch.lib.mnsu.edu/islandora/object/MSUrepository%3A4006

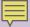

### Are You Stranded on the Island?

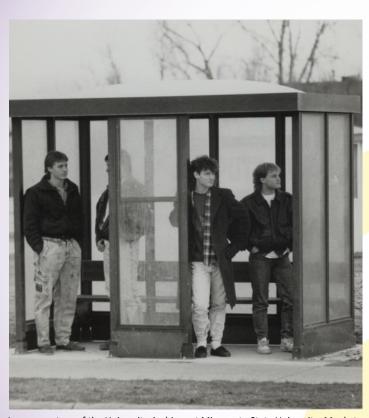

Image courtesy of the University Archives at Minnesota State University, Mankato. Students waiting at the bus shelter at Mankato State University, 1988. https://arch.lib.mnsu.edu/islandora/object/MSUrepository%3A49002

#### DigiVengers to the Rescue?!

- Storage plan which led to a Digital Preservation plan
- Workshops
- Professional reading

Bitcurator Workstation

https://bitcurator.net/bitcurator/

**Need a New Plan** 

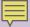

### Disclaimers

- We are not all-knowing experts in everything.
- We are still learning about digital preservation.
- Possible side effects from today may include:
  - A need to learn more about digital preservation.
  - A desire to create your own digital preservation plan.

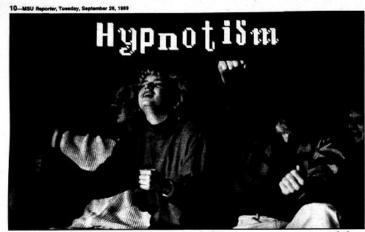

#### MSU falls under a spell

by Michael Champli Pages Follow

Thirty Mankato State University students zoomed around in racing cars, auditioned for a rock and roil band and vide for a chance to win a million dollars Friday night at the Centennial Student Union Ballroom

That is they believed they do thanks to the efforts of Hypnotisis Mentalist Mark Pittnan. Duris his mindbending show, Pittnan measurerized students with his feat of mindreading, memory an hypnosis.

With uncanny accuracy, Pitman demonstrated his version of ESP by correctly guessing three out of three ESP cards. Displaying a feat of memory,

Pittman memorized and recited a list of objects comprised by his audience.

The highlight of Pittman's show

The highlight of Pritman's show was his demonstration of hypocoism. Pritman filled the stage with 20 subjects and gradually put them in a trance. While the group was under Pritman's influence, they were placed in all types of amusing scenarios as vocalist/guitarists typing out for a rock hand, game show constitants who kept forgeting the answer and people riding roller conster.

Pitman explained the powers of the hypnotist and gave his sudience a warning.

Pixman said, "Hypotoits, if hey are male, they have a moustche and a goatee. They all have a evil eye. They mentally overower anyone, especially stapid and weak-willed people. He can sake them do anything he wants, tad if you believe that you've een watching too many old sovies."

Pittman first became intereste

He said, "On my ninth birthda! I saw a hypnotist. His name wa Pete Revine. He really is one of th inest hypnotists alive today. Hi works six months out of the year

Coincidentally, Pittman acquired his skills from a student of his role model.

I learned my hyposois from a student of his (Pete Revine), Robert Brown. He had an active a career not on college campuses but doing a lot of things for corporations around the Midwest as an extension and also as a lecture of altered states to other psychol-

"I started about five years ago, and I worked with him between a nine months to a year before I is actually went out and started doing it I was already out of w college working as a professional

> As a student, Pitzman learned bout hypoetherapy and his view of hypoetism expanded. Pitzman said, "My first goal as hypoetist was simply to add it o my show, my repertoire and do

about the therapy end of hypnosis, I just got so enthused about hypnosis I wanted to expand. That seemed the natural step.
"I really want to work toward a career where I can incorporate some of my talcens in a therapy.

s career where I can incorporate some of my talcets in a therapy mode as well as an entertainment mode."

To date, Pittman's career has

practical experience.

"Happily, I've had very few negative experiences with what I've done, and I can attribute that to some careful training by my the entertainment as well as th therapy and knows the pitfalls."

A disadvantage of a skill sucl as hyperstem in the streets.

ay some of the bad press I get by people who don't understand what hypnosis is and tend to see me as somebody who works with the devil. I get that a lot especially since I work with the mental. I always get a couple of letters to the coltor. And people who walk to the other side of the street when I walk."

Pittman's advice to the skept is to smell the roses before cutti

"Wake up. Generally those people have made up their minds on without really looking into the facts. And if they're willing to I make a snap judgment there's a nothing I can say to make them than their minds. I say 'wake all up,' come to the show and then make up your minds."

Right: Hypnotist Mark
Pittman dressed to meamerize.
Below: MSU students Erin
Heath & Jesse Horan caught in
a trance.

Photos by Mike Jami

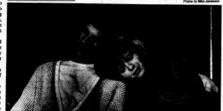

Image courtesy of the University Archives at Minnesota State University, Mankato. *The Reporter*, Tuesday, September 26, 1989, page 10.

https://arch.lib.mnsu.edu/islandora/object/MSUrepository%3A129775

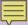

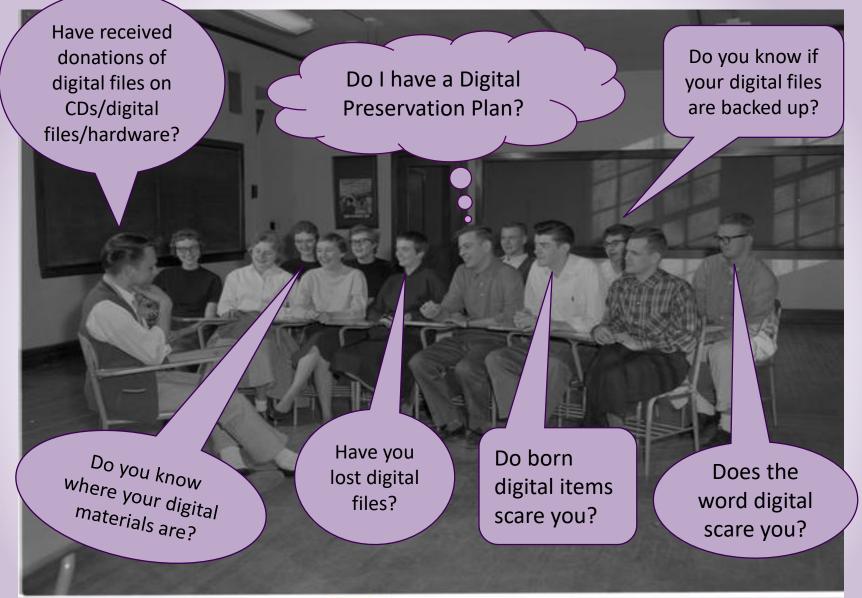

Image courtesy of the University Archives at Minnesota State University, Mankato. A group of students discussing in class, Mankato State College, 1959-03-17. https://arch.lib.mnsu.edu/islandora/object/MSUrepository%3A61509

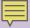

### SOS!

(AKA: Save Our Stuff with a Digital Preservation Plan)

### Our Digital Preservation Plan is at

http://cornerstone.lib.mnsu.edu/lib\_services\_fac\_pubs/53

- Draft (2016)
- Needs updates
- Needs content

Image courtesy of the University Archives at Minnesota State
University, Mankato. Mankato State College, Father Halloran from
Newman Club posing with boat in front of a house, May 26, 1958.
https://arch.lib.mnsu.edu/islandora/object/MSUrepository%3A124575

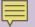

# Who's On Your Island and How Many Coconuts Do you Have?

- Support?
- Stakeholders?
- Funding?
- What can you Afford?
  - Staff Time
  - Finances
  - Loss (Are you ready to lose everything?)
- Policies?
  - Local/Organizational
     http://lib.mnsu.edu/archives/diglib/intro.html
  - State/County
     http://lib.mnsu.edu/archives/rm/intro.html

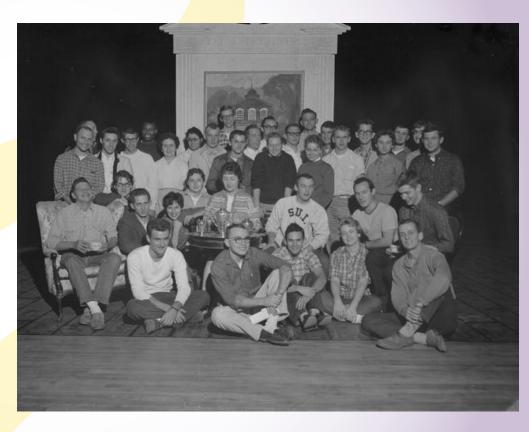

Image courtesy of the University Archives at Minnesota State University, Mankato. "The Patriots" Fall play 1960 Mankato State College October 31, 1960. https://arch.lib.mnsu.edu/islandora/object/MSUrepository%3A57008

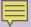

### Survey Your Surroundings

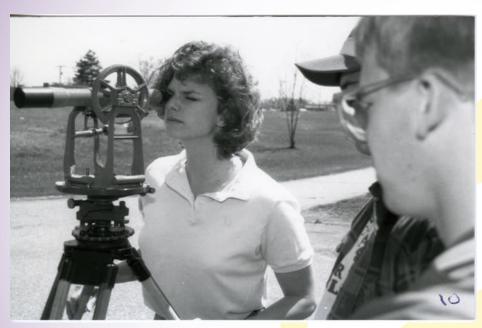

Image courtesy of the University Archives at Minnesota State University, Mankato. Mankato State University Students in surveying class, 1990 https://arch.lib.mnsu.edu/islandora/object/MSUrepository%3A4679

- Begin with a list
- Create a log that includes
  - Unique identifiers
  - Locations

Spreadsheets/Databases are your friends!

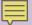

### **Our Second Commercial Break...**

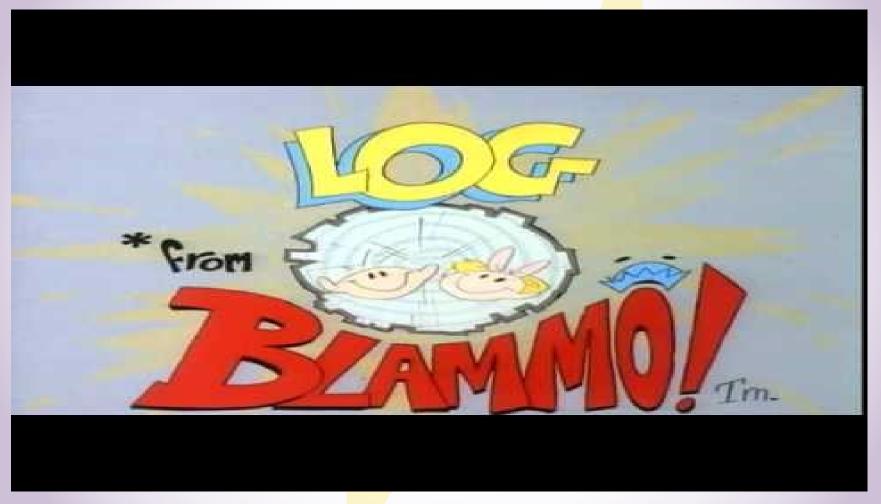

Source: rosc2112. (2010, July 25). log song [Video file]. Retrieved from https://youtu.be/8-9scNP5KWk

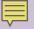

### Organization (File/Folder Naming)

- Unique Names (version, date)
- Dates = YYYY\_MM\_DD or YYYYMMDD or YYYY or YYYY-MM or YYYY-YYYY
- Avoid special characters
- Use underscores or dashes to represent spaces
- Use Leading Zeros (001, 002, 003, etc.)
- Filename Extensions = Library of Congress' <u>Sustainability of</u> <u>Digital Formats Document</u>
- Our Example: msu00072\_SMHC\_103\_07\_022\_0006.tif
- Tools:
  - ReNamer Lite = <a href="http://www.den4b.com/?x=downloads&product=renamer">http://www.den4b.com/?x=downloads&product=renamer</a>
  - Bulk Rename Utility = <a href="http://www.bulkrenameutility.co.uk/Download.php">http://www.bulkrenameutility.co.uk/Download.php</a>

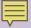

### Metadata

#### Standards and Best Practices

- MODS, <u>Dublin Core</u>, <u>VRA</u> (Metadata Structure Standards)
- Metadata Content Standards (Best Practices)
  - Describing Archives: A Content Standard (DACS)
  - Minnesota Digital Library (MDL) Standards & Best Practices
- How much do you include?
- More Product vs Less Process?

#### Tools

- Exiftool = <a href="http://www.sno.phy.queensu.ca/~phil/exiftool/">http://www.sno.phy.queensu.ca/~phil/exiftool/</a>
- NARA File Analyzer and Metadata Harvester
  - = https://github.com/usnationalarchives/File-Analyzer

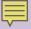

### Backup Copies and Storage

- How many copies do you keep?
- How are they arranged/organized?
- Where do you keep them?
- What do you keep?

- Born Digital = 3,Digitized = 2
- Mirror Digital Collections Structures
- Everywhere, On Site,
   Off Site, Cloud
- Master File (originals), uncompressed?, zipped?

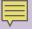

#### Will We Ever Be Rescued?

- Organization and Proper file/folder naming
- Format Decisions
- Fixity Checking (Running Checksums)
  - Checksums = "Algorithmically-computed numeric value for a file or a set of files used to validate the state and content of the file for the purpose of detecting accidental errors that may have been introduced during its transmission or storage." page 7 of U of MN Libraries Digital Preservation Framework

#### Tools

- Fixity = <a href="https://www.weareavp.com/products/fixity/#fixity-download">https://www.weareavp.com/products/fixity/#fixity-download</a>
- HashMyFiles = <a href="http://www.nirsoft.net/utils/hash\_my\_files.html">http://www.nirsoft.net/utils/hash\_my\_files.html</a>
- ExactFile = <a href="https://www.exactfile.com/">https://www.exactfile.com/</a>

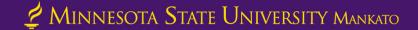

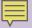

### Next Steps for Us

- Newly improved Digital Preservation Plan
- Lots of Re-organization, Re-naming & Restructuring
- Run Checksums
- Born Digital Accession Plan
   2.0
- Launched ArchivesSpace

   https://archivesspace.lib.mnsu.edu
- Microsoft Azure Cloud Storage

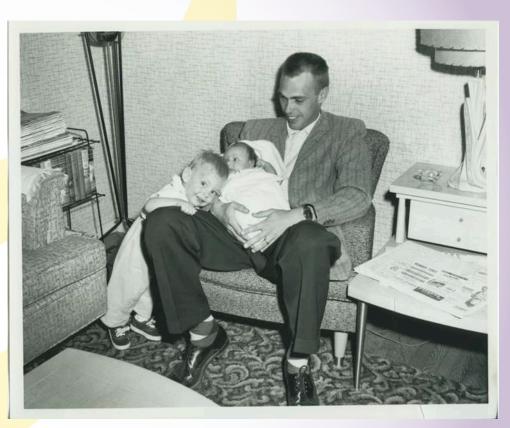

Image courtesy of the University Archives at Minnesota State University, Mankato. A picture of a Mankato State Teachers College student holding his two children in the MSTC barracks dormitory, 1950s.

https://arch.lib.mnsu.edu/islandora/object/MSUrepository%3A2086

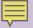

# Resources and Professional Development

- Minitex
  - Training sessions
  - Resources for digital preservation
- Minnesota Digital Library
  - Standards and Best Practices
  - Annual Meeting

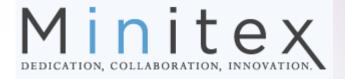

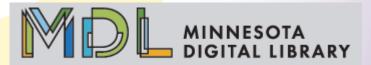

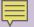

# Resources and Professional Development

- University of Minnesota Libraries
  - Digital Preservation Framework
- University of Michigan Library
  - Created for personal collections
  - Incremental Improvement

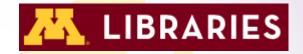

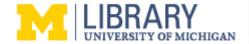

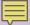

# Resources and Professional Development - NDSA

| Table | 1: | Version | 1 0 | of the | Levels | of | Digital | Preservation |
|-------|----|---------|-----|--------|--------|----|---------|--------------|
|       |    |         |     |        |        |    |         |              |

| Table 1: Version 1 of the             | Levels of Digital Preserv                                                                                                    |                                                                                                    |                                                                                                    |                                                                                                    |
|---------------------------------------|----------------------------------------------------------------------------------------------------|----------------------------------------------------------------------------------------------------|----------------------------------------------------------------------------------------------------|----------------------------------------------------------------------------------------------------|
|                                       | Level 1 (Protect                                                                                                    | Level 2 (Know your                                                                                                    | Level 3 (Monitor your                                                                                                    | Level 4 (Repair your                                                                                                    |
|                                       | your data)                                                                                                    | data)                                                                                                    | data)                                                                                                    | data)                                                                                                    |
| Storage and<br>Geographic<br>Location | - Two complete copies that are not collocated - For data on heterogeneous media (optical discs, hard drives, etc.) get the content off the medium and into your storage system | - At least three complete copies - At least one copy in a different geographic location - Document your storage system(s) and storage media and what you need to use them | - At least one copy in a<br>geographic location<br>with a different<br>disaster threat<br>- Obsolescence<br>monitoring process for<br>your storage system(s)<br>and media | - At least three copies in geographic locations with different disaster threats - Have a comprehensive plan in place that will keep files and metadata on currently accessible media or systems |
| File Fixity and Data<br>Integrity     | Check file fixity on ingest if it has been provided with the content     Create fixity info if it wasn't provided with the content                                             | Check fixity on all ingests     Use write-blockers when working with original media     Virus-check high risk content                                                     | - Check fixity of content at fixed intervals - Maintain logs of fixity info; supply audit on demand - Ability to detect corrupt data - Virus-check all content            | Check fixity of all content in response to specific events or activities     Ability to replace/repair corrupted data     Ensure no one person has write access to all copies                   |
| Information Security                  | - Identify who has read, write, move and delete authorization to individual files - Restrict who has those authorizations to individual files                                  | - Document access restrictions for content                                                                                                    | Maintain logs of who<br>performed what<br>actions on files,<br>including deletions<br>and preservation<br>actions                                                         | - Perform audit of logs                                                                                                    |
| Metadata                              | - Inventory of<br>content and its<br>storage location<br>- Ensure backup<br>and non-collocation<br>of inventory                                                                | Store administrative<br>metadata     Store transformative<br>metadata and log<br>events                                                                                   | - Store standard<br>technical and<br>descriptive metadata                                                                                                    | - Store standard preservation metadata                                                                                                    |
| File Formats                          | - When you can<br>give input into the<br>creation of digital<br>files encourage use<br>of a limited set of<br>known open<br>formats and codecs                                 | - Inventory of file<br>formats in use                                                                                                    | - Monitor file format<br>obsolescence issues                                                                                                    | - Perform format<br>migrations, emulation<br>and similar activities<br>as needed                                                                                                    |

Image courtesy of the National Digital Stewardship Alliance. Version 1 of the Levels of Digital Preservation table. https://ndsa.org/doc uments/Levels v1.p

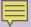

### Blogs

- Library of Congress
  - "The Signal" Blog
- <u>Digital Preservation Matters</u>
  - Preservation, access, archiving, curation, repositories
- Digipres
  - Listserve focused on digital preservation issues
- The Archivation Line

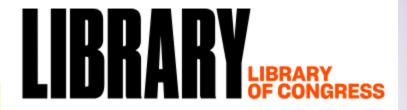

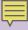

### Reach out!

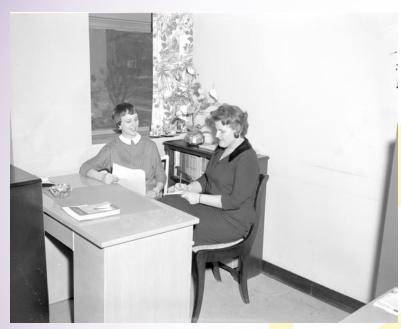

Image courtesy of the University Archives at Minnesota State
University, Mankato. A professor helping a female student at
Mankato State College, 1959-03-19

https://arch.lib.mnsu.edu/islandora/object/MSUrepository%3 A61679

- Talk to your colleagues
  - MALHM
  - MNHS Local History Services
  - Other muse ums
- Ask questions
- Get advice
- See what others are up to

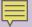

#### Interactive

- What should you do first? What are action steps?
  - Examples
    - Reachable
    - Incremental improvement
- Digital Preservation
   Plan worksheet

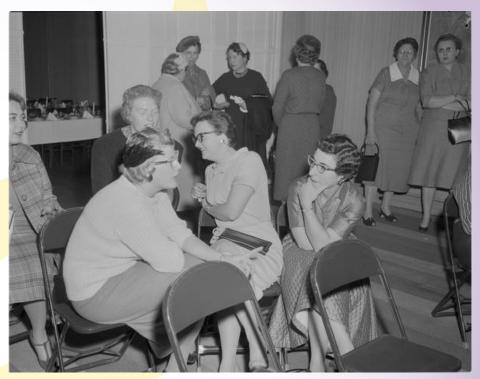

Image courtesy of the University Archives at Minnesota State University,
Mankato. Ladies interact among one another at Mankato State College, 195811-11

https://arch.lib.mnsu.edu/islandora/object/MSUrepository%3A57164

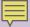

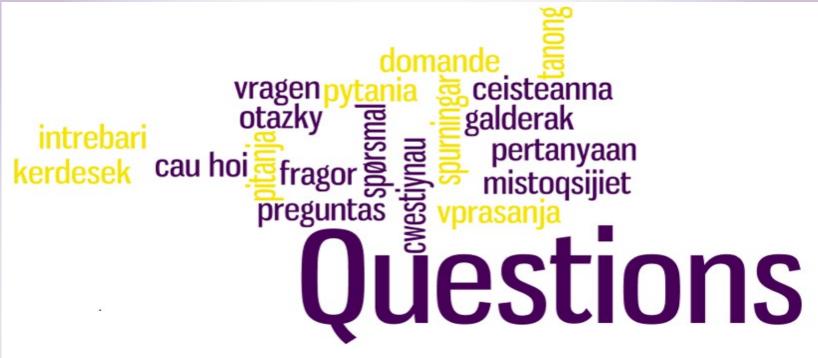

**Contact Us!** 

507-389-1029

archives@mnsu.edu

**Presentation Slides Available at:** 

https://cornerstone.lib.mnsu.edu/lib\_services\_fac\_pubs/167/

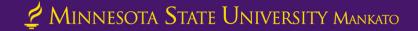